# **Ic3 Computer Fundamentals Answers**

When people should go to the book stores, search introduction by shop, shelf by shelf, it is essentially problematic. This is why we provide the ebook compilations in this website. It will very ease you to see guide **Ic3 Computer Fundamentals Answers** as you such as.

By searching the title, publisher, or authors of guide you really want, you can discover them rapidly. In the house, workplace, or perhaps in your method can be all best place within net connections. If you wish to download and install the Ic3 Computer Fundamentals Answers, it is unconditionally easy then, in the past currently we extend the belong to to buy and make bargains to download and install Ic3 Computer Fundamentals Answers appropriately simple!

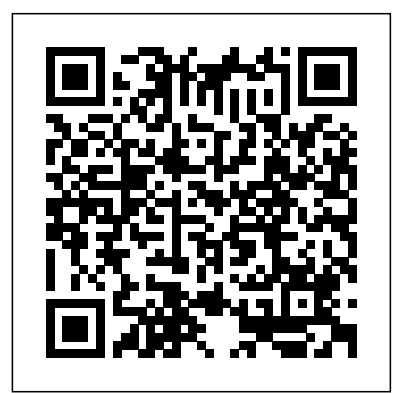

*IC3: Internet and Computing Core Certification Living ...*

This test is designed to cover material that is necessary to prepare to sit for the IC3 Certification in Computing Fundamentals 2005. Questions are based on other practice tests and various published sources. I have been teaching prep classes for this exam for over 3 years now and I feel that this test material is by far the most comprehensive available.Please note that this is for Computing ... Prep Test IC3 – Computing Fundamentals, Key Applications ...

Answers to Assessment Test IC3—Module 1: Computing Fundamentals. D. The keyboard shortcut for Copy is Ctrl+C. C. Android is the only operating system in the list. A, B. Modern operating systems execute applications and commands in real time, and *Ic3 Computer Fundamentals Answers* they allow multiple applications to run at the same time (multitasking). D.

## IC3 Certification Computing Fundamentals Final - ProProfs Quiz

The IC3 Digital Literacy Global Standard 5 (GS5) certification sets the standards for the effective and adequate use of everyday technology. As stated by Certiport: "The IC3 Digital Literacy certification is a credential that is designed to remain relevant in an ever evolving world of technology. With a focus on the most critical elements that drive technology today, IC3 Global Standard 5 (GS5) delivers a comprehensive solution for learning how to succeed in any environment that requires ...

### **IC3 Computer Fundamentals Flashcards | Quizlet**

basic computer and Internet functions and the skills needed to use computer hardware, software, networks, and the Internet. IC3 is the certification programs. What is IC3? IC3 offers students the opportunity to demonstrate computer and Internet literacy through a covers a foundational understanding of computer hardware, Answers to Assessment Test - IC3: Internet and Computing ... The IC3 Digital Literacy suite of products includes solutions that range from assessment to certification. Each certification exam covers at least 150 hours worth of course instruction and as a truly global standard, IC3 Digital Literacy is as comprehensive as it is diverse. With learning and practice solutions, assessment tools, and certifications specifically designed for a variety of ages and occupations, the IC3 Digital Literacy program is simply the best way to ensure that students and ... **IC3 Computer Fundamentals | GS5 | Online Certification Training module 1 | Gmetrix Practice questions on IC3 exam Module 1 # (1-3)** *Module 1 Computing Fundamentals 1/7 IC3 Key Applications | GS5 | Online Certification Training module 2 | Gmetrix* IC3 - Computing Fundamentals - GS5 - Part 1 IC3 - Computing Fundamentals - GS5 - Part 9**IC3 - Computing Fundamentals - GS5 - Part 8** IC3 - Computing Fundamentals - GS5 - Part 2*Certiport IC3 EXAM-1 : IC3 GS5 Computing Fundamentals (Course \u0026 Labs)* **IC3 - Computing Fundamentals - GS5 - Part 3** DO NOT DO THIS in QuickBooks (When Adding Bank Transactions) **IC3 International Video** IC3 M 1 part1*Basic Skills for Computer Jobs - What you should know about IT Basics Tour Of Excel: Formulas, Formatting, Sort, Filter, PivotTables, Charts, Keyboards* Introducing IC3 Digital Literacy Global Standards Six *Cloud Computing Fundamentals IC3 - Key Applications - GS5 - Part 2* Basic Computing Skills - Orientation IC3 Digital Literacy Certification Program Overview IC3 GS5 Computing Fundamentals IC3 - Computing Fundamentals - GS5 - Part 12 Computer Fundamentals in Hindi || Basic Computer Course || Future key solutions Penyelesaian test IC3 - Computing Fundamental LBCC COSA 30: Using Connect **How to get CERTIFIED in QuickBooks** Mike Meyers CompTIA A+ Cert. - How to Pass the A+ 901/902 Exams *How to get Microsoft Office Specialist (MOS) Certification* IC3 GS4 Exam Objectives Assessment Test Answers to Assessment Test Chapter 1 Using the Internet Understanding the Terminology about the Internet and the WWW ... Figure 2.4 The TCP/IP configuration from a Windows computer Figure 2.5 Wireless configuration parameters on an ASUS router IC3 - Computing Fundamentals - GS5 - Part 1 - YouTube Access Free Ic3 Computer Fundamentals Answers Ic3 Computer Fundamentals Answers Getting the books ic3 computer fundamentals answers now is not type of challenging means. You could not on your own going subsequently ebook stock or library or borrowing from your contacts to retrieve them. This is an enormously simple means to specifically acquire ...

gateway to advancement in education, in the workplace, and in other Computing Fundamentals Designed to help the user get the most Exam simulation IC3 GS4/GS5 | Computing Fundamentals out of technology, the Computing Fundamentals examination software, operating systems, peripherals, and troubleshooting. *IC3 Overview :: IC3 Digital Literacy Certification ...*

Fundamental Practice Test. The Internet Core Competency Certification is a Literacy Global Standard 5 (GS5) certification sets the standards for global benchmark for basic computer literacy, including operating systems, the effective and adequate use of everyday technology. TEST4U IC3 hardware, software, and networks. Certipo administers the test and one becomes better place for information technology jobs. IC3 ... *IC3 Computer Fundamentals | GS5 | Online Certification ...* Digital Literacy Global Standard 5 (GS5) consists of 3 parts: Computing Fundamentals

*IC3 Certification- Computer Fundamental Practice Test ...* Ic3 Computer Fundamentals Answers IC3 Certification- Computer IC3 Computer Fundamentals. STUDY. Flashcards. Learn. Write. Spell. Test. PLAY. Match. Gravity. Created by. esommer. 1st test in the IC3 Series. This Quizlet will help you prepare. Key Concepts: Terms in this set (45) Input. The data that is entered into a computer.

Processing.

Ic3 Computer Fundamentals Answers Ic3 Computing Fundamentals Answers IC3 Certification- Computer

Fundamental Practice Test. The Internet Core Competency

Certification is a global benchmark for basic computer literacy, including operating systems, hardware, software, and networks.

Certipo administers the test and one becomes better place for information technology jobs.

*Ic3 Computing Fundamentals Answers*

What would you consider an advantage of using a smartphone over a basic cellular phone? A. Being able to access your email. (Correct) B. Being able to access...

IC3 Computing Fundamentals IC3 Digital Literacy Certification

Objective Domains 1. Mobile Devices 1.1 Understand cellular phone concepts 1.1.1 Recognize mobile device network-connection options 1.1.2 Recognize the requirements of cellular connections 1.1.3 Distinguish the capabilities and limitations of cellular phones Ic3 Computing Fundamentals Answers

The Internet Core Competency Certification is a global benchmark for basic computer literacy, including operating systems, hardware, software, and networks. Certipo administers the test and one becomes better place for information technology jobs. How ready are you for the exam? Take the quiz below and get to see just how much you remember from your classwork. All the best and keep on revising!

### **IC3 Computing Fundamentals**

*IC3 GS5 Computing Fundamentals Study Guide -uCertify* Start studying IC3 GS5: Computing Fundamentals. Learn vocabulary, terms, and more with flashcards, games, and other study tools. *IC3: Internet and Computing Core Certification* Watch this video to know how IC3 online exam will be. Some sample questions with answers for IC3 Computer Fundamentals (GS5) online exam. Welcome to my Chann... *Exam simulation IC3 GS4/GS5 | Computing Fundamentals* IC3 Global Standard 5 (GS5) is the newest addition to the IC3 Digital Literacy program. Like its predecessors, the GS5 certification is comprised of three exams: Computing Fundamentals, Living Online, and Key Applications. The IC3 GS5 computing fundamentals exam covers computing and using computer hardware, software, and operating systems. **Ic3 Computer Fundamentals Answers IC3 Computer Fundamentals | GS5 | Online Certification Training module 1 | Gmetrix Practice questions on IC3 exam Module 1 # (1-3)** *Module 1 Computing Fundamentals 1/7 IC3 Key Applications | GS5 | Online Certification Training module 2 | Gmetrix* IC3 - Computing Fundamentals - GS5 - Part 1 IC3 - Computing Fundamentals - GS5 - Part 9**IC3 - Computing Fundamentals - GS5 - Part 8** IC3 - Computing Fundamentals - GS5 - Part 2*Certiport IC3 EXAM-1 : IC3 GS5 Computing Fundamentals (Course \u0026 Labs)* **IC3 - Computing Fundamentals - GS5 - Part 3** DO NOT DO THIS in QuickBooks (When Adding Bank Transactions) **IC3 International**

#### **Video**

IC3 M 1 part1*Basic Skills for Computer Jobs - What you should know about IT Basics Tour Of Excel: Formulas, Formatting, Sort, Filter, PivotTables, Charts, Keyboards* Introducing IC3 Digital Literacy Global Standards Six *Cloud Computing Fundamentals IC3 - Key Applications - GS5 - Part 2* Basic Computing Skills - Orientation IC3 Digital Literacy Certification Program Overview IC3 GS5 Computing Fundamentals IC3 - Computing Fundamentals - GS5 - Part 12 Computer Fundamentals in Hindi || Basic Computer Course || Future key solutions Penyelesaian test IC3 - Computing Fundamental LBCC COSA 30: Using Connect **How to get CERTIFIED in QuickBooks** Mike Meyers CompTIA A+ Cert. - How to Pass the A+ 901/902 Exams *How to get Microsoft Office Specialist (MOS) Certification* IC3 GS5: Computing Fundamentals Flashcards | Quizlet IC3 Digital Literacy GS5 – Computing Fundamentals: Designed to help the user get the most out of technology. The IC3 Digital